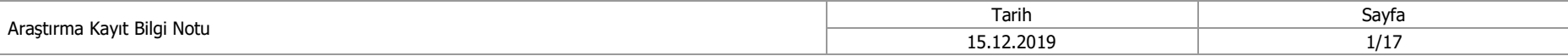

## **KLİNİK ARAŞTIRMALAR MODÜLÜ ARAŞTIRMA KAYIT İŞLEMLERİ**

TİTCK Klinik Araştırmalar Daire Başkanlığına Yapılan Klinik Araştırma Başvurularına İlişkin Kılavuzun yürürlüğe girdiği 01 Aralık 2019 tarih itibari ile Kurum tarafından izin verilmiş ve devam eden araştırmalar Kurum tarafından belirlenen ve ilan edilen süre içinde Klinik Araştırmalar Modülüne başvuru sahipleri tarafından kaydedilecektir. Araştırma kayıtlarına ilişkin takvim aşağıdaki gibi belirlenmiştir:

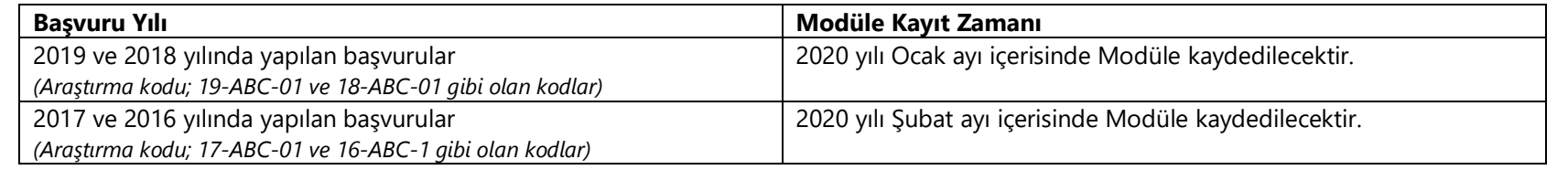

Klinik Araştırmalar Modülüne izinli araştırmaların kaydı Kurum tarafından araştırmalara verilen TİTCK Kodu (Araştırma Kodu) esas alınarak yapılacaktır. Bu nedenle bir araştırma ancak bir kez kayıt edilebilir.

Veri girişi yapılmadan önce TİTCK Klinik Araştırmalar Daire Başkanlığına Yapılan Klinik Araştırma Başvurularına İlişkin Kılavuz Tablo 2 dikkatlice okunmalıdır.

Modüle kayıt için KAD-FR-23 doküman kodlu **[Modül Araştırma Detayı Şablonu](https://titck.gov.tr/storage/Archive/2019/contentFile/KAD-FR-23_MOD%C3%9CL%20ARA%C5%9ETIRMA%20DETAYI%20%C5%9EABLONU_3db66263-7b63-401d-85ec-0a99aa389e09.docx)** dokümanı kullanılmalıdır.

Klinik Araştırmalar Modülüne kayıt edilen araştırmalara ait başvuru ve bildirimler Modül üzerinden yapılacaktır. EBS Gelen Evrak Başvurusu üzerinden yapılacak başvurular değerlendirmeye alınmayacaktır.

Kaydedilen bilgiler Kurum tarafından kontrol edilir ve başvuru sahibine bilgi verilir. Eksiklik tespit edilmiş ise kayıtların düzeltilmesi talep edilecektir. Kayıt düzeltme işlemi Modülün "**Değişiklik/Bilgilendirme**" ekranında yapılacaktır. Bu durumda doküman tipi olarak "**Eksiklik Cevap**" ve Önemli Değişiklik Listesinde yer alan "**Başvuru formundaki bilgilere ilişkin değişiklik**" seçilir. Sadece üst yazı sunulması yeterlidir.

Araştırmalara ait kayıtlarının düzeltilmesi başvuru sahibinin sorumluluğundadır. Kurum yaptığı değerlendirmeler neticesinde süreç içerisinde de kayıtların düzeltilmesini re'sen talep edebilir. (Örneğin, kayıt işlemi öncesinde Genel Evrak Başvurusu üzerinden yapılmış başvuruların eksikliklerin tamamlanması veya kayıtlarda eksiklik tespit edilmesi gibi)

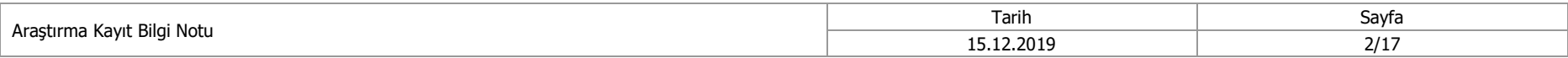

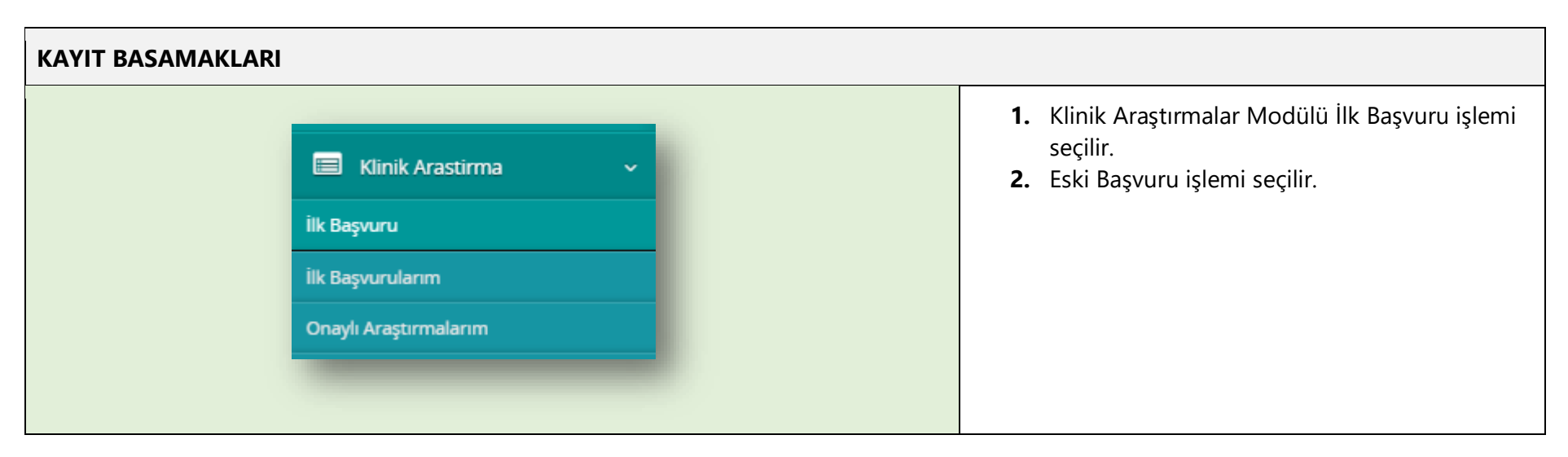

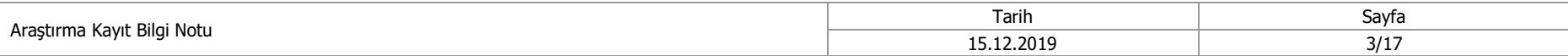

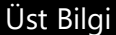

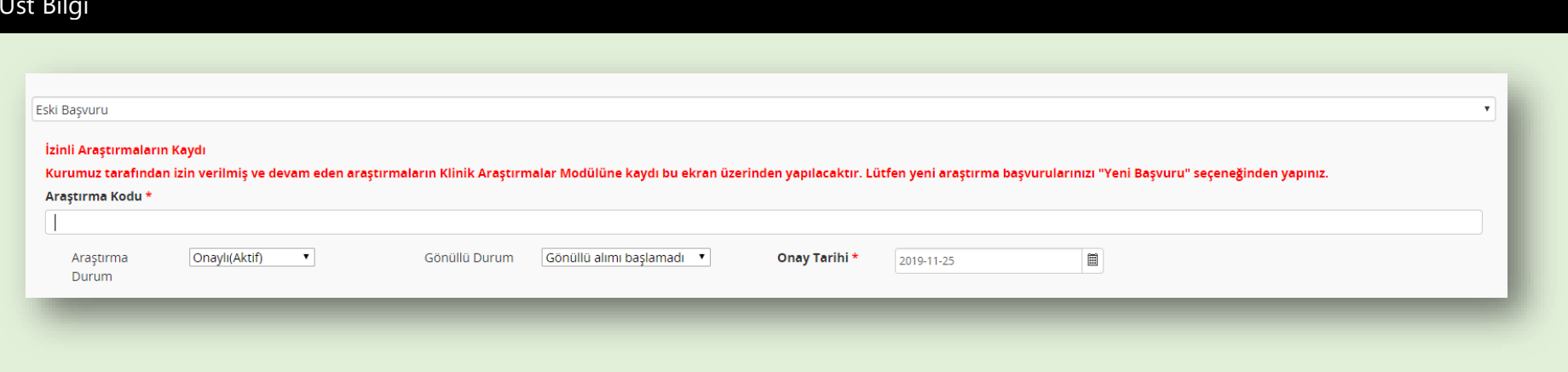

- **1.** Araştırma Kodu bölümüne Kurum tarafından araştırmaya verilmiş kod yazılır. Örneğin; 18-ABC-01
- **2.** Araştırma durumu seçilir;

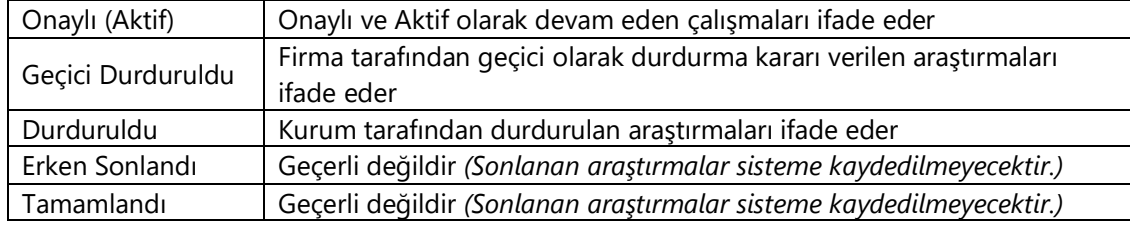

## **3.** Gönüllü alımı durumu seçilir;

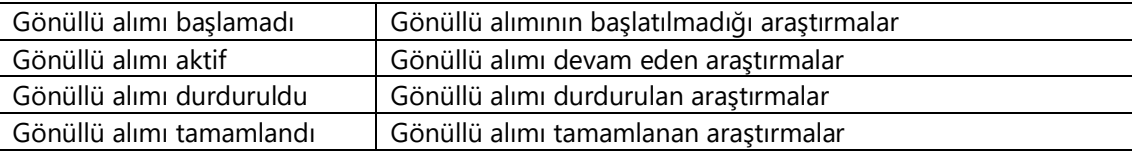

**4.** Onay tarihi seçilir. Onay tarihi için İlk Uygunluk Yazısının üstünde yer alan tarih girilir.

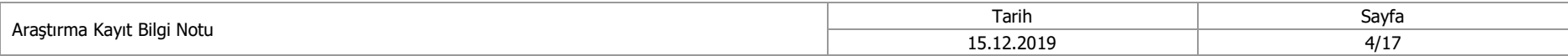

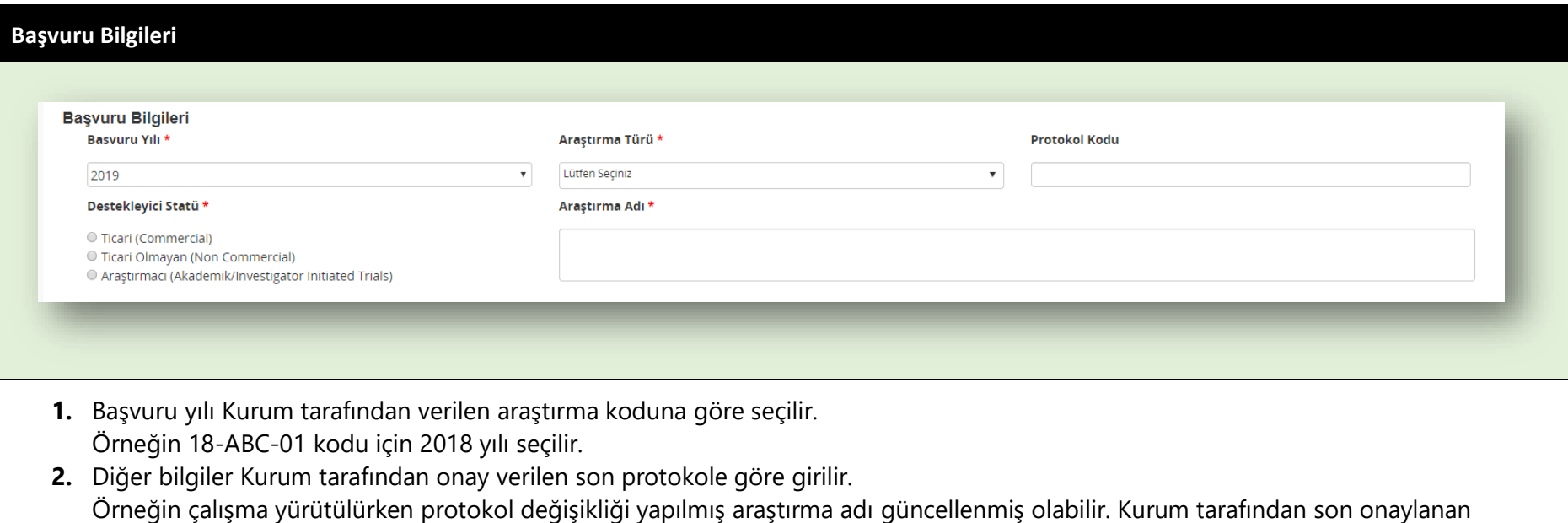

protokole göre bilgiler sisteme girilmelidir.

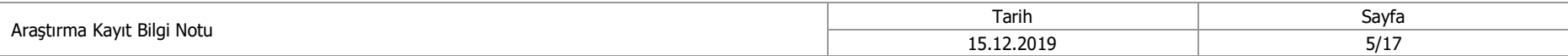

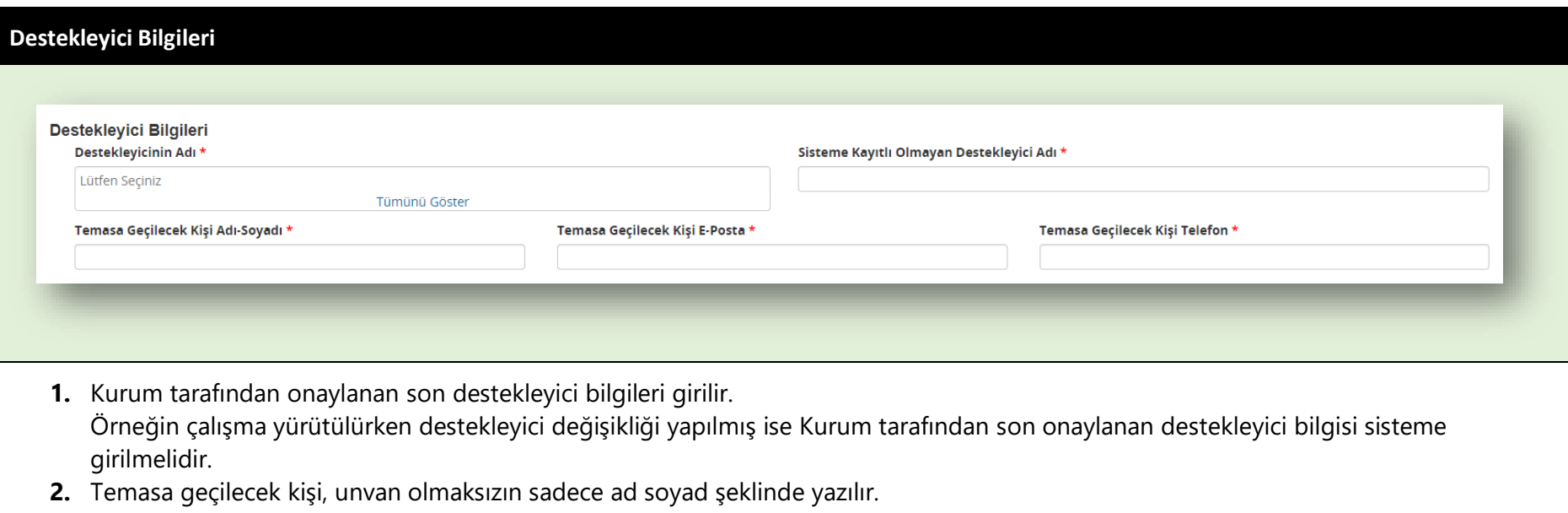

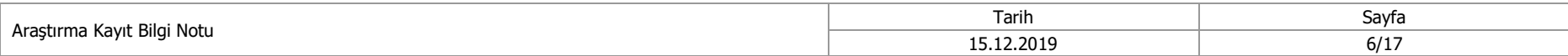

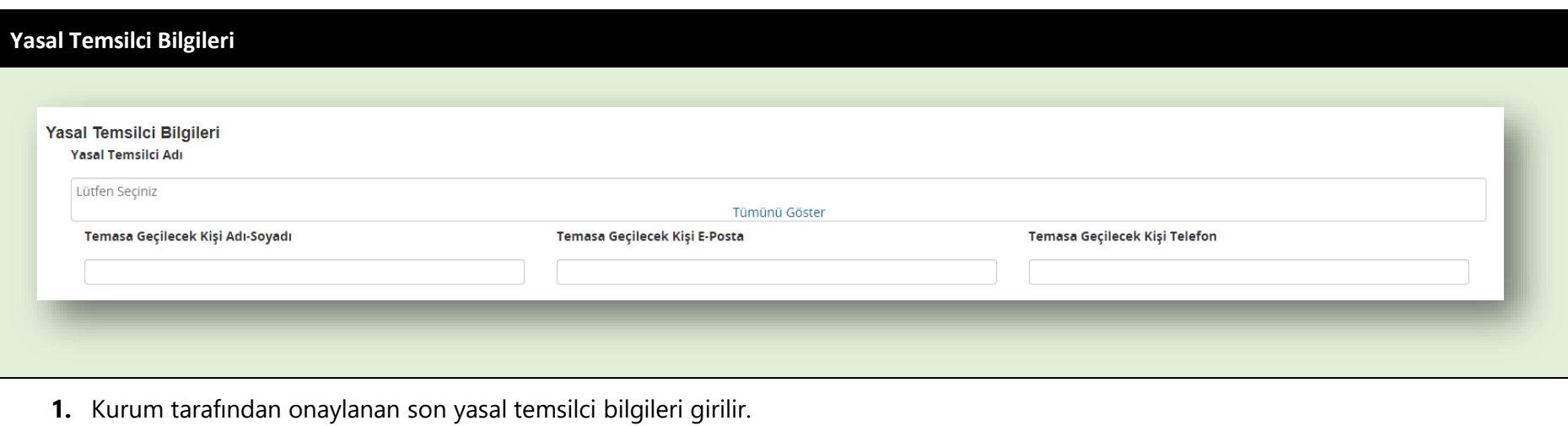

Örneğin çalışma yürütülürken yasal temsilci değişikliği yapılmış ise Kurum tarafından son onaylanan yasal temsilci bilgisi sisteme girilmelidir.

**2.** Temasa geçilecek kişi, unvan olmaksızın sadece ad soyad şeklinde yazılır.

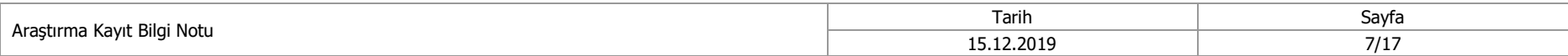

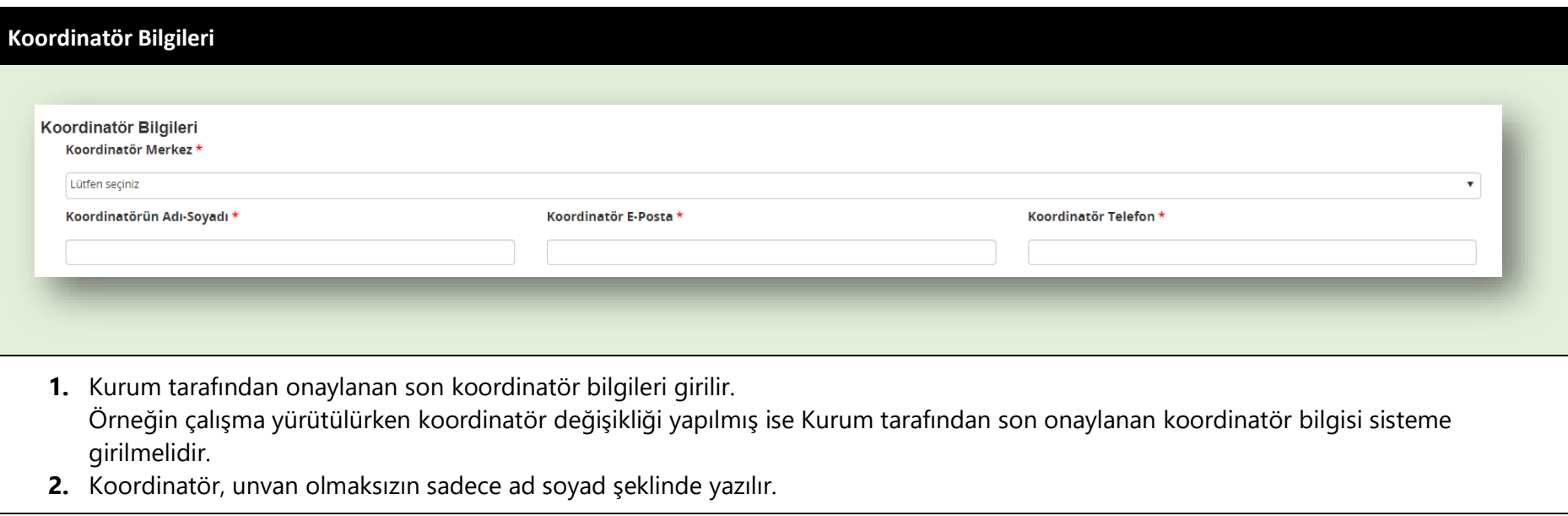

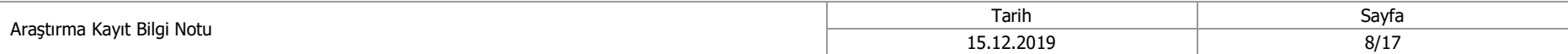

## **Araştırma Kapsamına Ait Bilgiler**

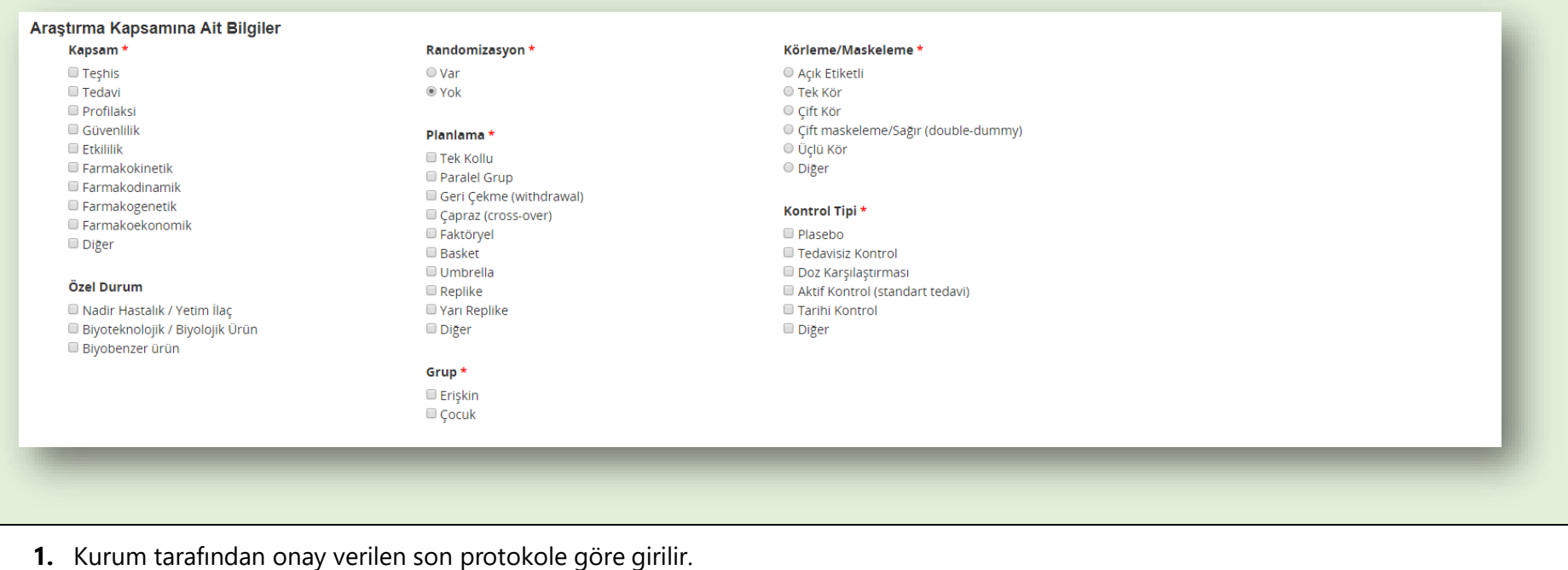

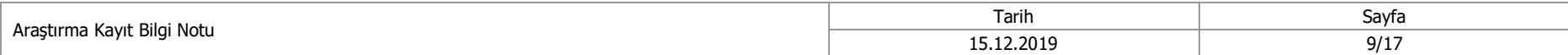

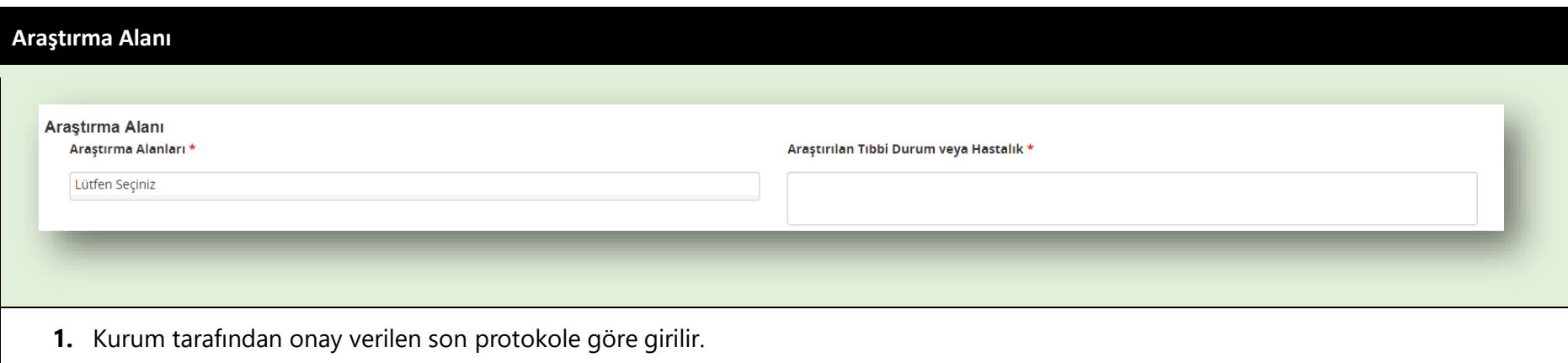

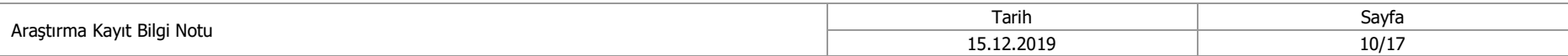

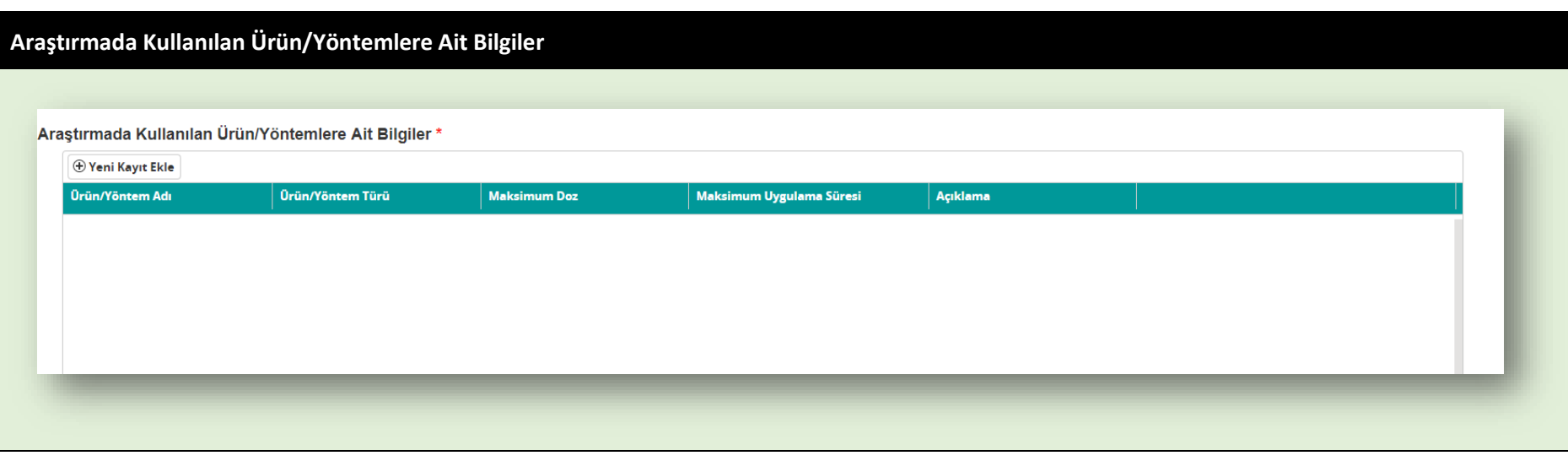

- **1.** Kurum tarafından onay verilen son protokole göre girilir. Örneğin çalışma yürütülürken protokol değişikliği yapılmış ve doz rejimi güncellenmiş olabilir. Kurum tarafından son onaylanan protokole göre bilgiler sisteme girilmelidir.
- **2.** Gözlemsel çalışmalarda ürün adı, hakkında bilgi toplanacak etkin maddenin adı olacak şekilde girilmelidir.
- **3.** Maksimum doz bölümünde, araştırma/karşılaştırma ürününün birden fazla uygulama şekli, farmasötik formu ve dozu varsa her biri belirtilmelidir.

Örneğin bir araştırmada günlük 5 mg, 10 mg ve 25 mg'lık tablet ve günde iki defa 5 mg i.v. araştırma ürünü kullanıyor ise aşağıdaki gibi bilgi verilir:

5mg tablet/gün; 10 mg tablet/gün; 25 mg tablet/gün; 5 mg i.v./BID

**4.** Açıklama bölümünde geçerli ise, araştırmada kullanılan ürün ve yöntemlerin araştırma kollarında birlikte kullanılma durumu açıklanmalıdır. Bunun dışında araştırma/karşılaştırma ürünlerinin tedavi/doz rejimleri hakkında veya diğer açıklanması gereken durumlar hakkında bilgi verilir.

Örneğin aşağıdaki gibi bilgi verilir:

Araştırma kolu 1: X ürünü 5 mg/gün + 14 günde bir Y ürünü 10 mg i.v; Araştırma kolu 2: X ürünü 5 mg gün + 14 günde bir Y ürünü 20 mg i.v.

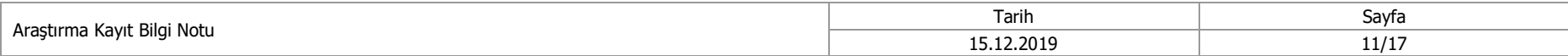

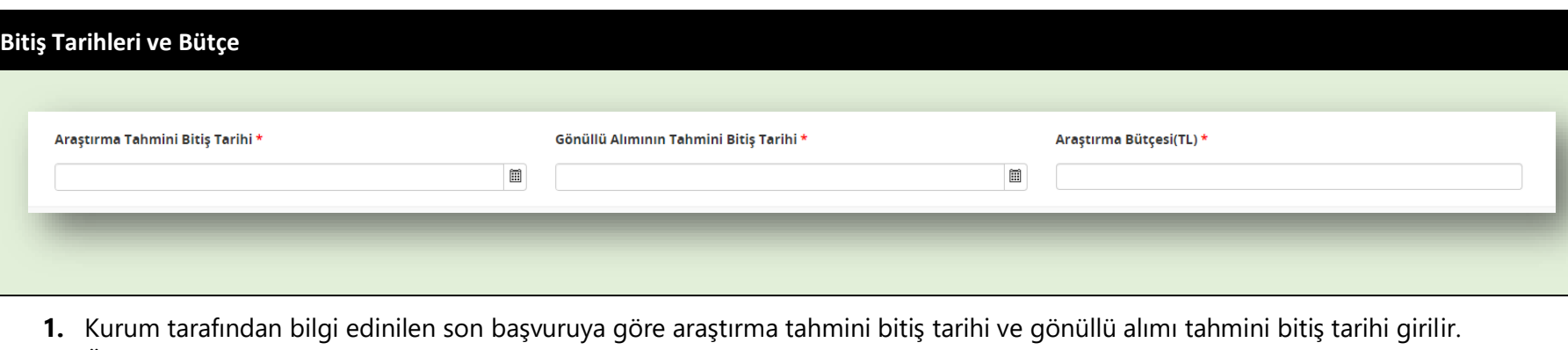

Örneğin çalışmada iki kez araştırma ve gönüllü alım süresi uzatma başvurusunda bulunulmuş olabilir. Kurum tarafından bilgi edinilen son tarih bilgileri girilmelidir.

Sadece ay biliniyorsa ayın son günü seçilir.

**2.** Kurum tarafından son onaylı araştırma bütçe formunda beyan edilen toplam bütçe rakamı girilir.

Örneğin çalışmada üç kez araştırma bütçe formu sunumu yapılmış olabilir. Kurum tarafından son onaylanan bütçe formundaki rakam sisteme girilmelidir.

Türk Lirası cinsinden girilmelidir. Kopyala-Yapıştır yapılmaz. Sadece rakam girilir.

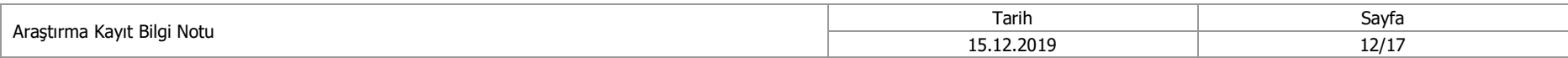

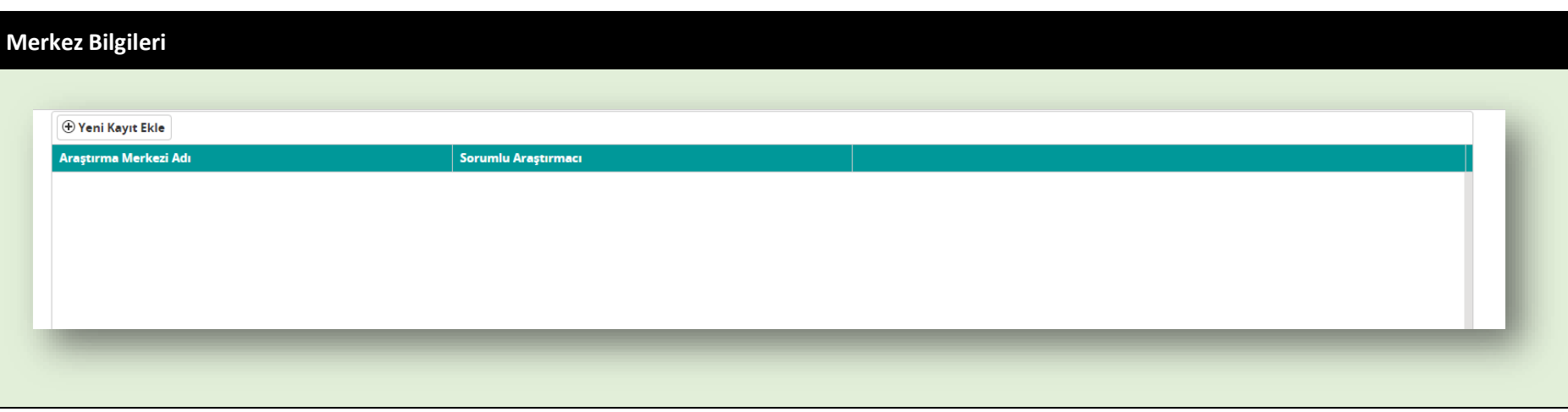

- **1.** Kurum tarafından araştırmanın yürütülmesine izin verilen araştırma merkezi bilgileri girilir. Örneğin ilk başvuru esnasında başvuru formunda beyan edilen 8 merkez için araştırmanın yürütülmesine Kurum tarafından izin verilmiştir. Daha sonra üç kez merkez ekleme başvuru ile 5 merkez daha araştırmaya eklenmiş ve Kurum tarafından uygun görülmüştür. Süreç içerisinde de bu merkezlerden 2 si kapatılmıştır. Bu durumda; İlk başvurudaki 8 merkez ve daha sonra eklenen 5 merkezin tamamı olmak üzere 13 merkez sisteme girilmelidir. Kapatılan iki merkeze ait bilgi üst yazıda açıklanmalıdır.
- **2.** Kurum tarafından araştırmanın yürütülmesine izin verilen araştırma merkezlerinde görevli sorumlu araştırmacı bilgileri girilir. Örneğin bir merkezin sorumlu araştırmacısı iki defa değiştirilmiştir. Kurum tarafından sorumlu araştırmacı olması bilgi edinilen son sorumlu araştırmacıya ait bilgi girilmelidir.
- **3.** İlk olarak koordinatör merkez olan araştırma merkezi girilmelidir. Merkez adları hastane türlerine göre anabilim dalı, geçerli ise bilim dalı veya klinik bilgilerini içerek şekilde yazılır. Sorumlu araştırmacı adları, unvan olmaksızın sadece ad soyad şeklinde yazılır.

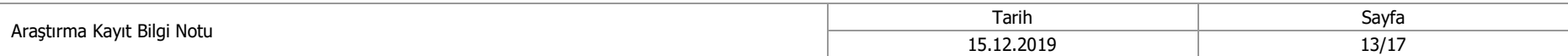

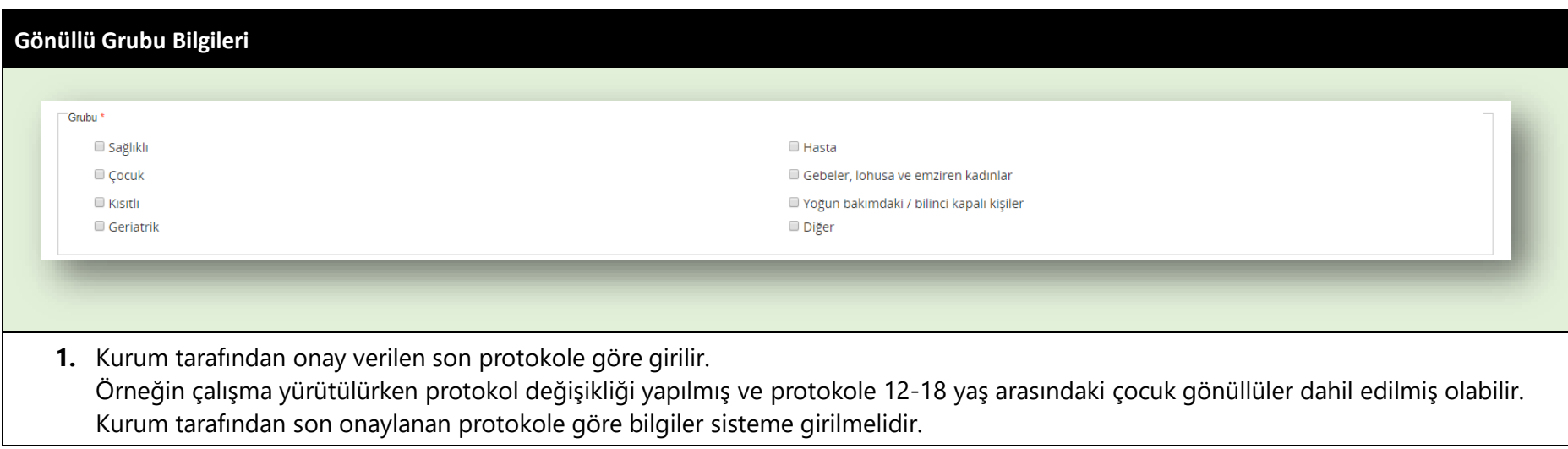

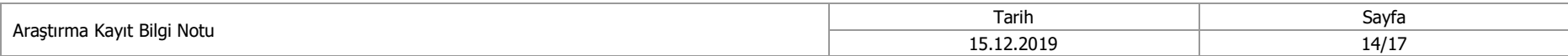

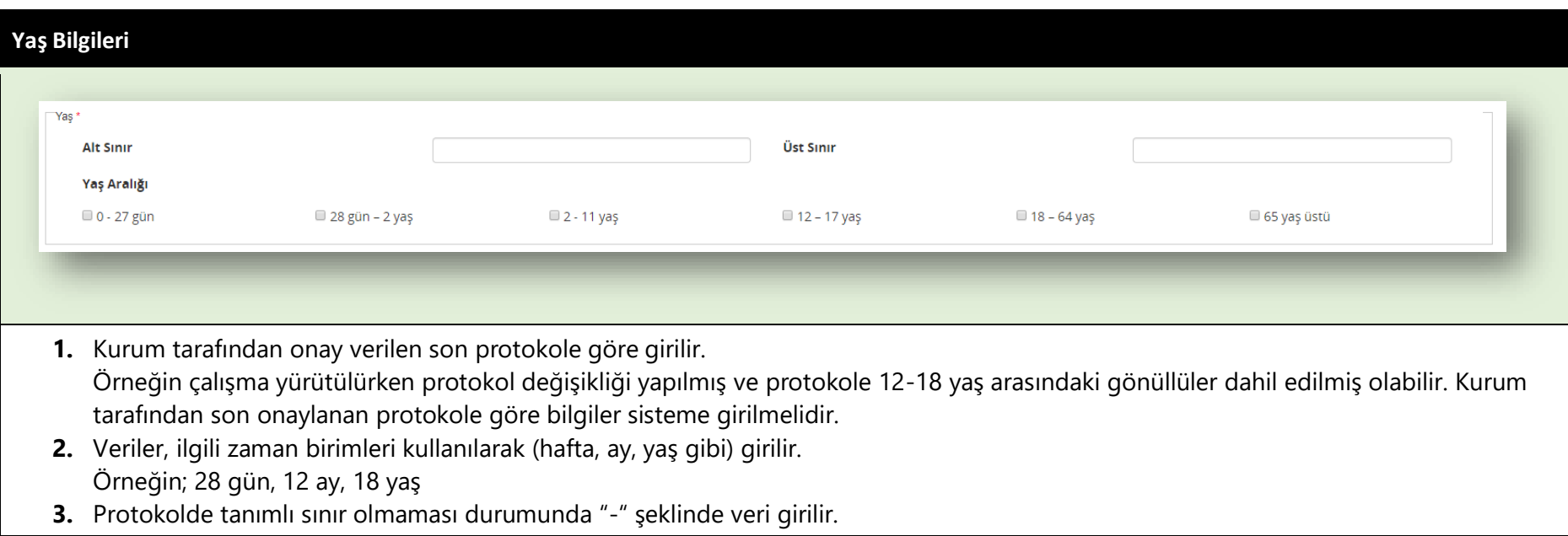

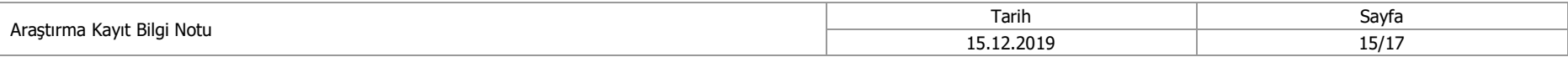

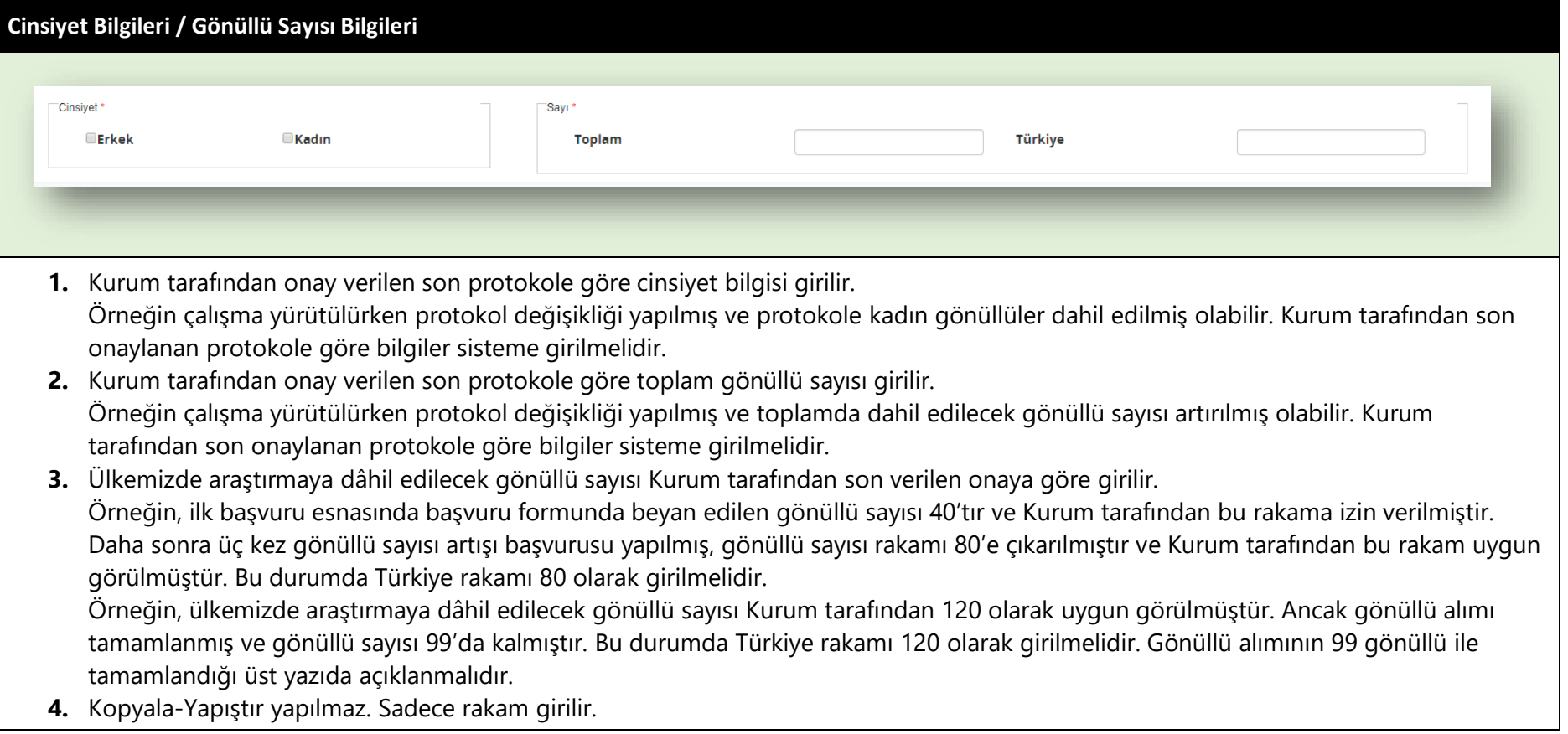

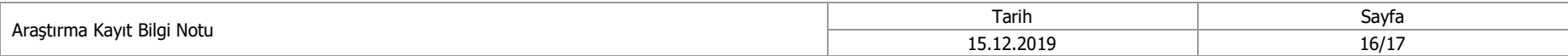

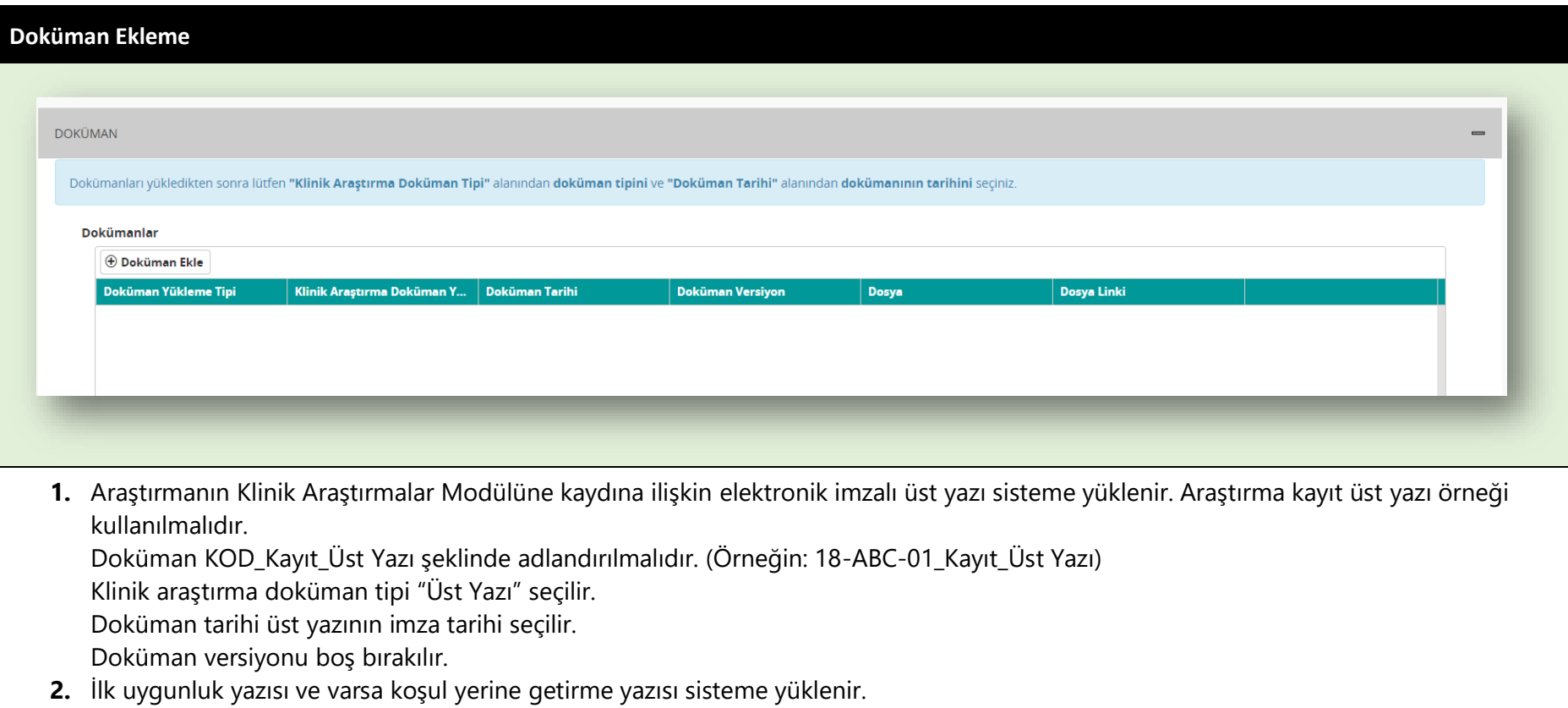

- Doküman "KOD\_İlk Uygunluk Yazısı" şeklinde adlandırılmalıdır. (Örneğin: 18-ABC-01\_İlk Uygunluk Yazısı)
- Klinik araştırma doküman tipi "Diğer" seçilir.
- Doküman tarihi uygunluk yazının tarihi seçilir.
- Doküman versiyonu boş bırakılır.

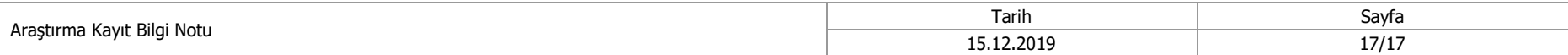

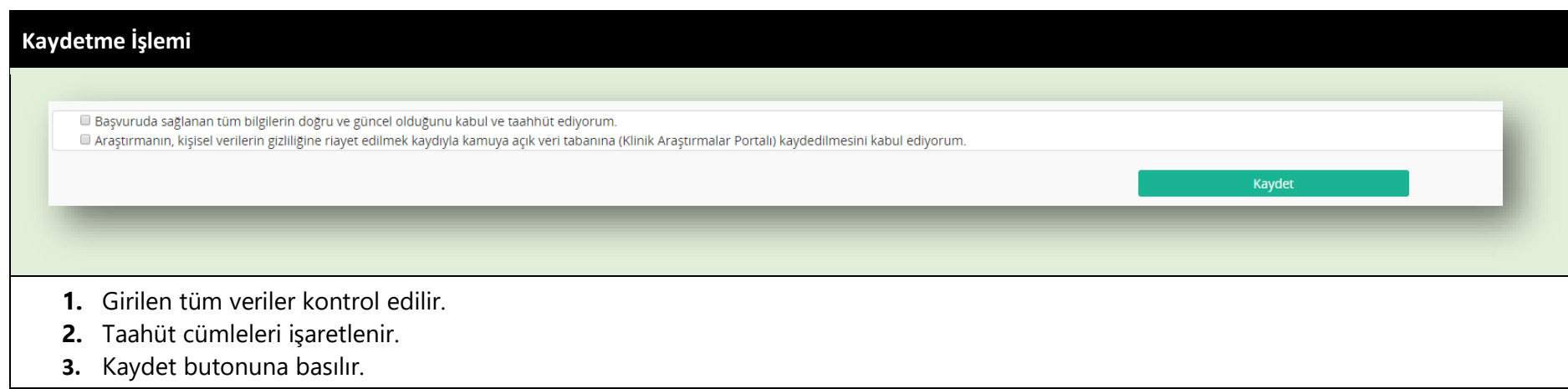